# **California Sea<br>Technologies**

#### *Vennsa OnPoint™*

**Beyond Debug**

Confidential and proprietary Vennsa Technologies, Inc. © 2011

#### Vennsa Technologies

- First EDA Company Dedicated to Debug Automation
	- Spin-off from University of Toronto (2004), Incorporated 2006
	- World leaders in debugging
		- 15+ years research, 50+ publications (IEEE, ACM)
		- 5 pending patents
- **Funding** 
	- Funded by private investors and special investments from the governments of Ontario and Canada (OCE, NRC, SRED)
- Team
	- Management: Dr. Veneris, Dr. Safarpour, Lavi Lev (ex Cadence VP)
	- Advisors: Experienced EDA and semiconductor executives
	- Sales and Support: EDA veterans in US and Japan: 50+ years
	- Technical: 10+ engineers

#### Debug Without OnPoint

#### • How is debugging done today?

- Trace signals through waveform viewers and source code viewers
- Navigation, exploration tools
- Debugging tools and environments help
	- Verdi, Debussy : dedicated debug/navigation tools
	- Questa, Incisive, DVE : have built-in debug features
	- JasperGold, 0-in, Magellan, IFV : helpful debug features for formal
- OnPoint is a drastically different breed of tool. Let's see how...

### Debug Without OnPoint

• With traditional debugging you need to trace signals based on values:

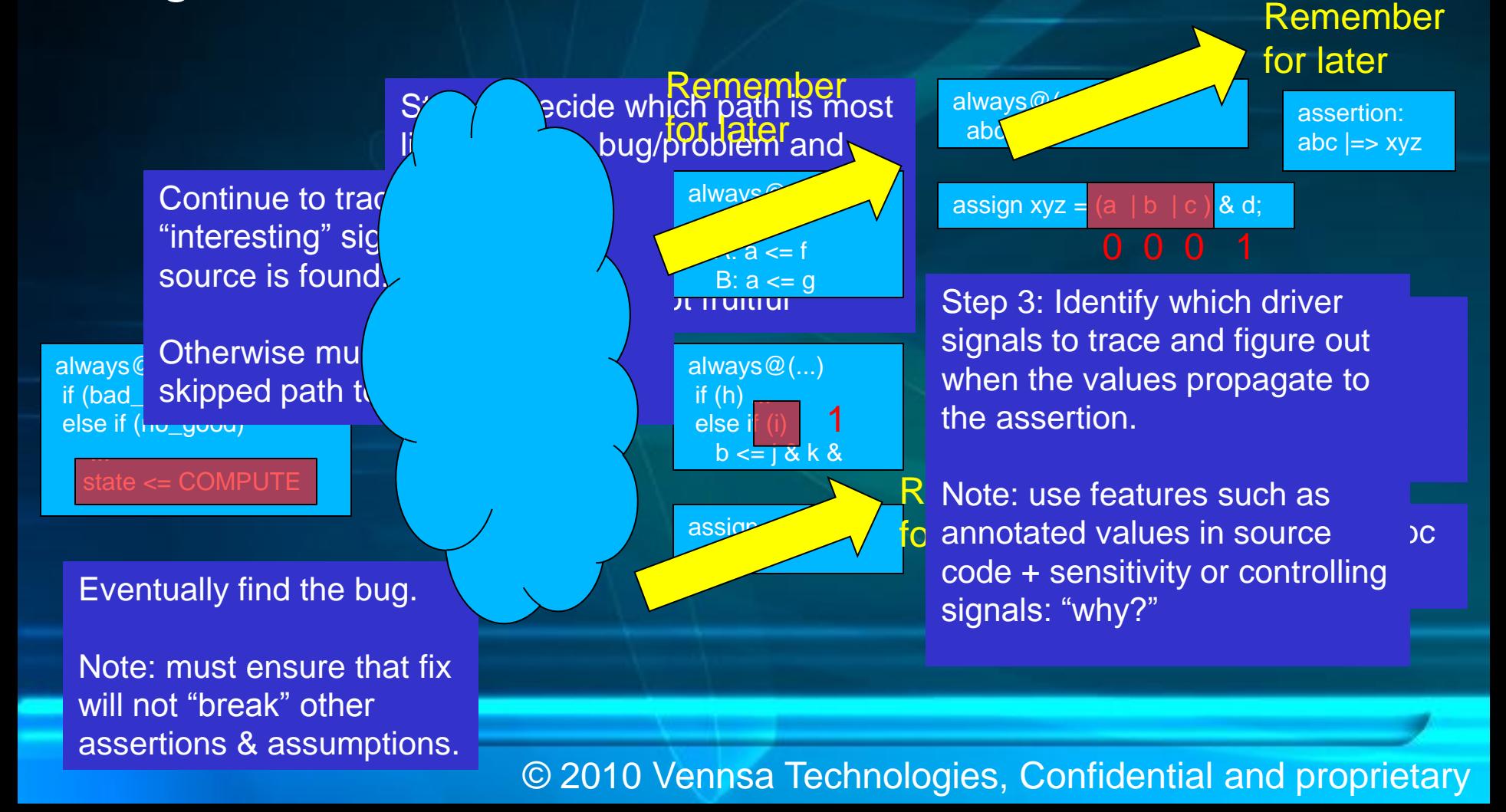

### Debug Without OnPoint

**? ?**

**? ?**

**? ?**

Bug R R R R Failure

**?**

**?**

**? ?**

**? ?**

**?**

**?**

**? ?**

• In other words, a tree of source code must be analyzed during debug **?**

© 2010 Vennsa Technologies, Confidential and proprietary

**?**

**?**

**?**

**?**

**?**

**?**

### Debug With OnPoint

• OnPoint does the analysis and identifies which RTL lines of code can fix the problem without any tracing

**Suspect** 

Bug Suspect The Reserve that the Reserve The Failure

© 2010 Vennsa Technologies, Confidential and proprietary

**Suspect** 

#### Debug Pain: Root cause analysis

• Root cause analysis is manual and time consuming

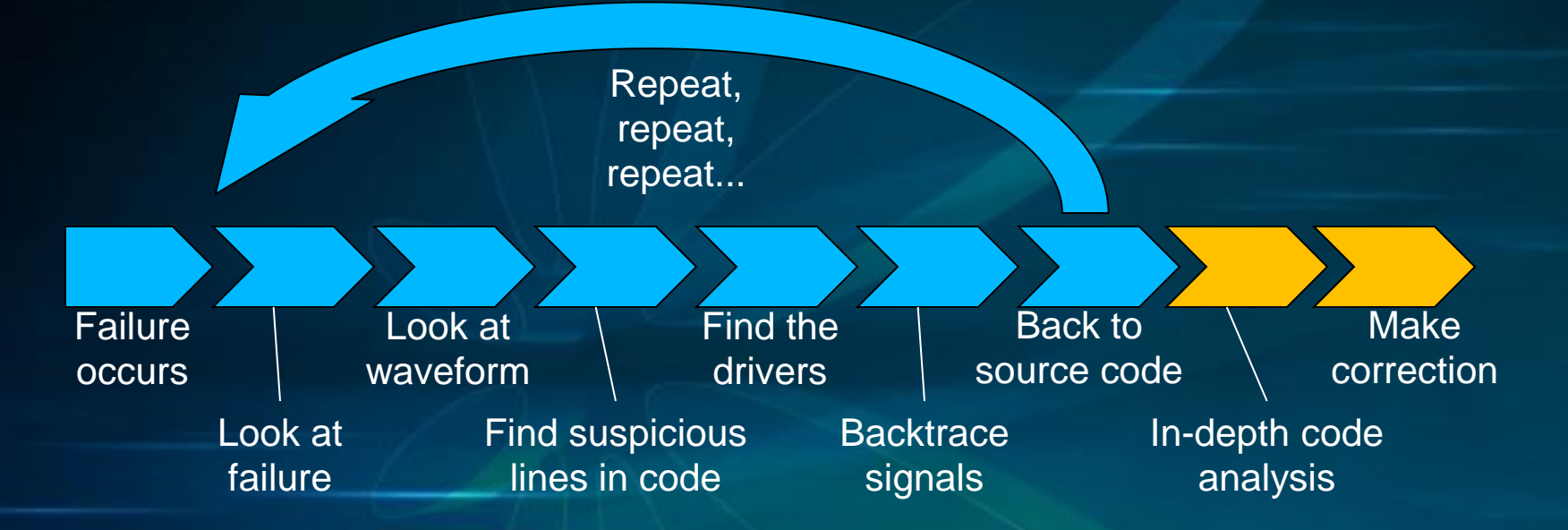

• OnPoint automates most of the tedious debugging tasks

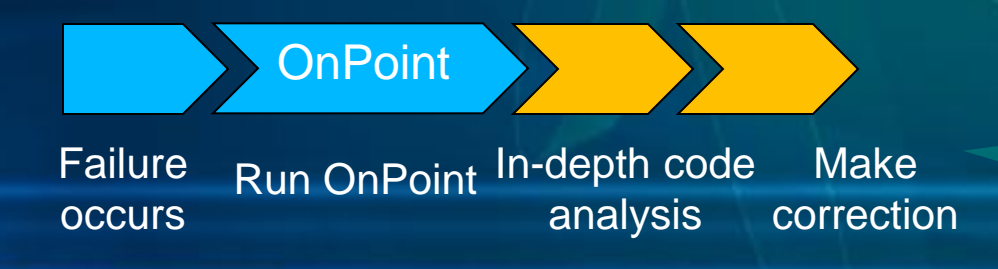

**Save hours/days per bug Weeks/Months in design**

#### Hidden Problem in debug

- OnPoint output all candidate bugs as suspect
- User can see all and judge which is the bug to be fixed

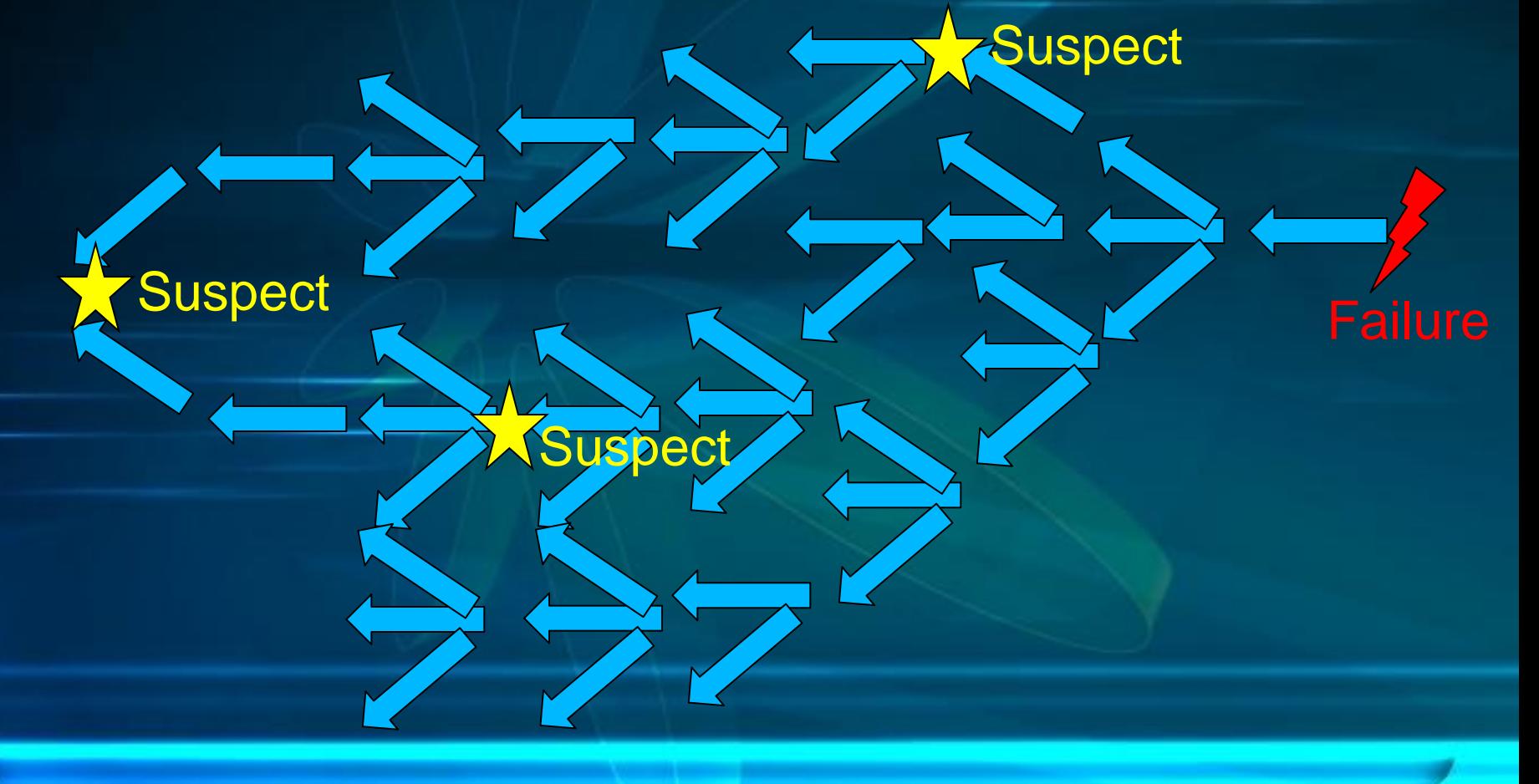

#### Vennsa OnPoint

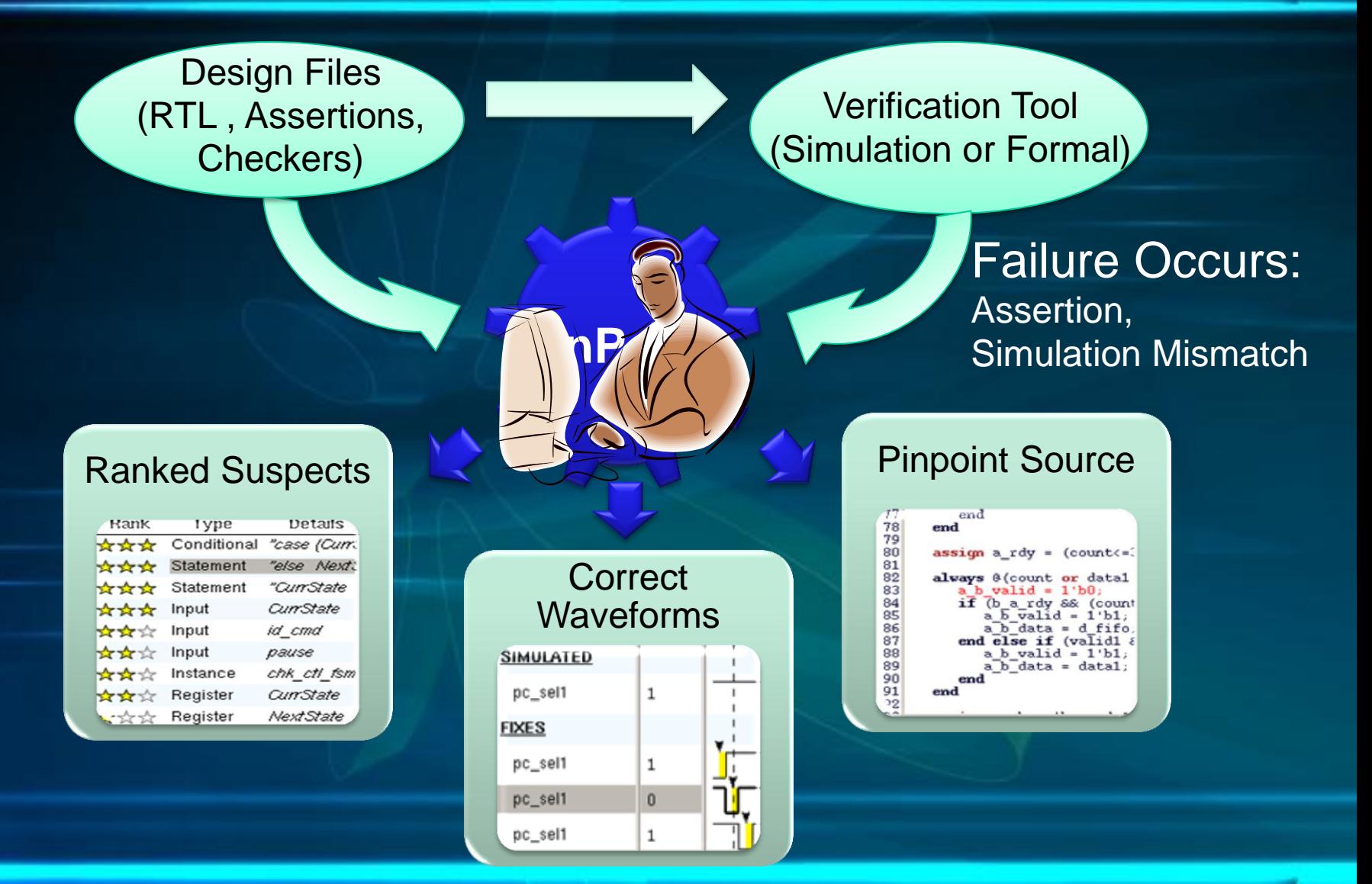

#### Vennsa OnPoint

- OnPoint Diagnoses every failure automatically
	- *Suspects* are returned to user
- Suspects provide *insight* into failures
	- Providing powerful *Signatures*
	- More information than error messages

• Suspects are used for root cause analysis

- RTL constructs: *statements, expressions, signals, etc.*
- Locations where design can change to fix bug
- Suspects include *time* and *fix* value

#### Example: OnPoint suspects

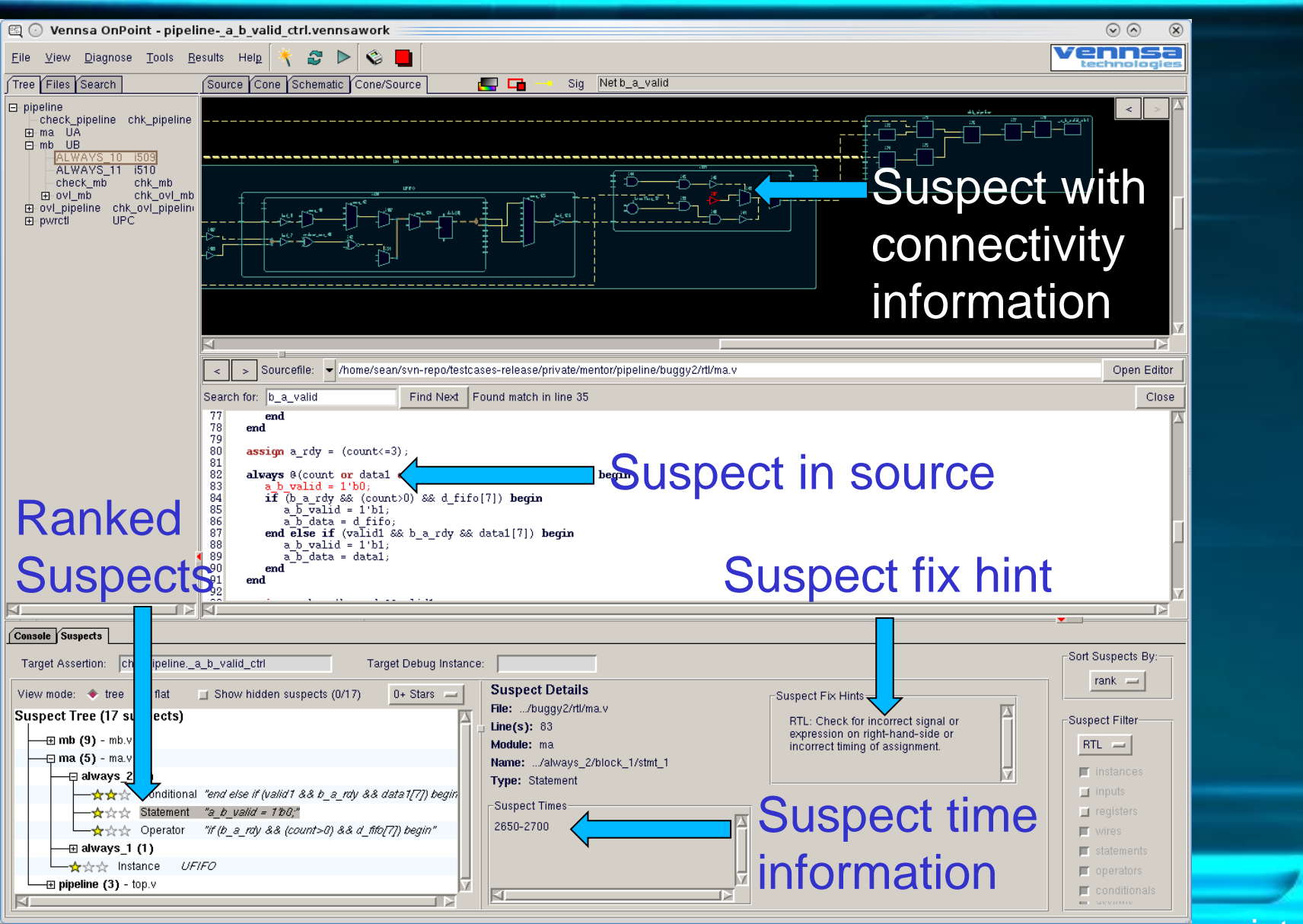

#### Advantage of OnPoint

- Reduce total debug time – 30%~50% reduction of debugging time
- Enable to fix the bug which should be fixed actually

#### Start Filter Function

- Find the most start point of root cause suspect
	- Can check forward, not backward
	- top down analysis --- debug effectively
- Good for system-level debugging
	- reduce debugging process
	- easy to find the bug which should be fixed actually in the system level view

#### Start Filter Function

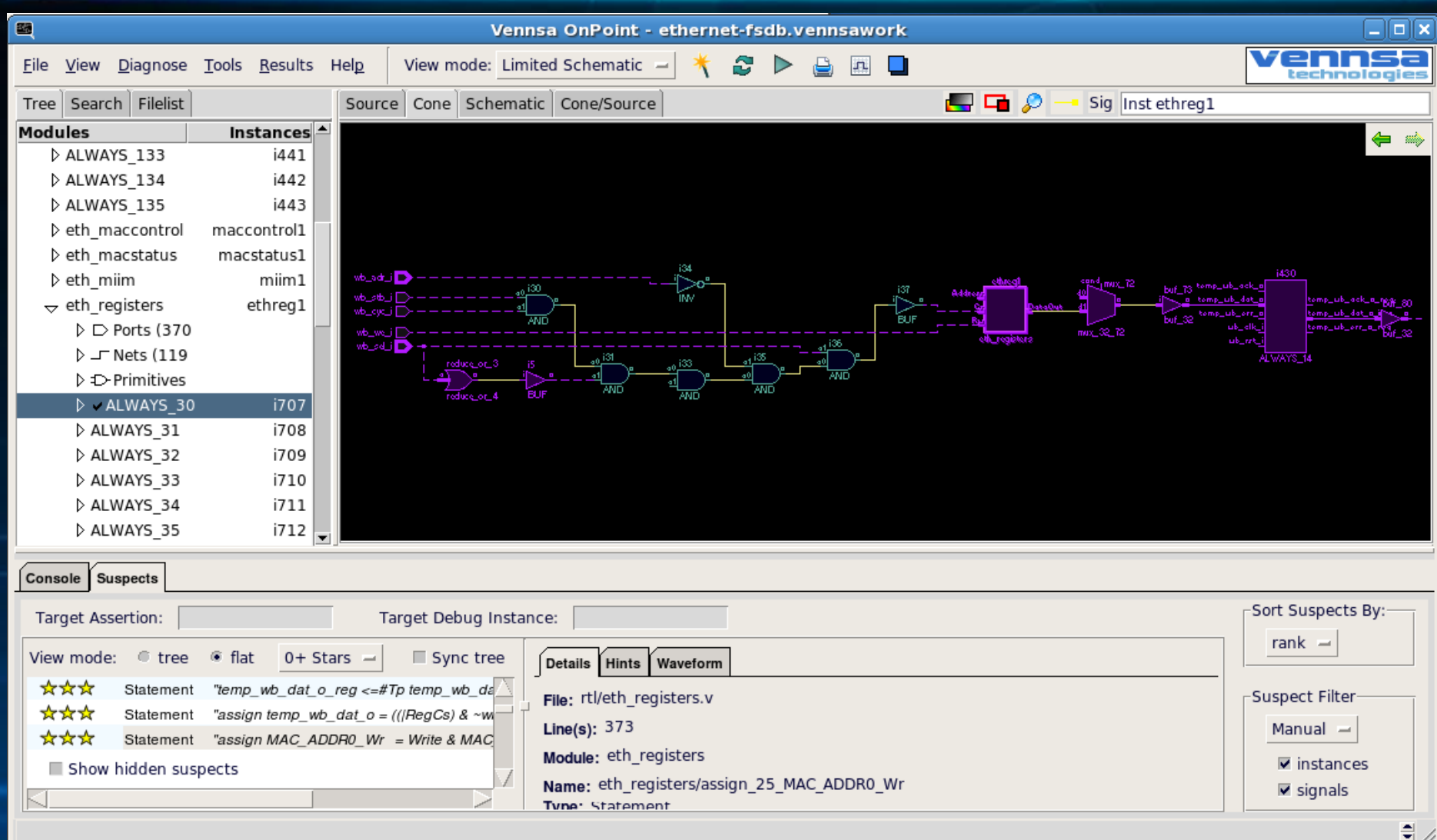

#### Start Filter Function

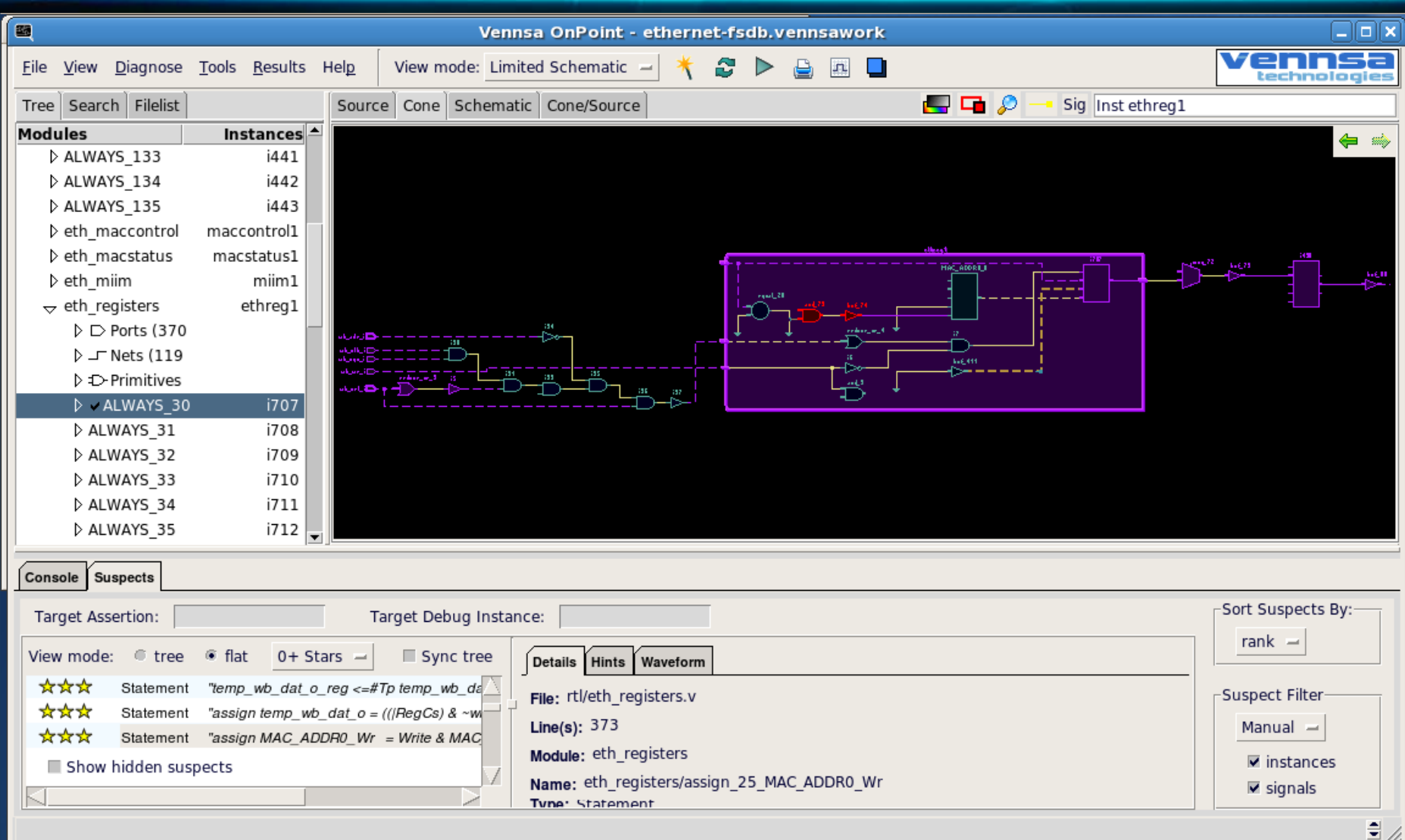

### Debug Scopes

High level debug: DV engineers

- find general bug area
- identify best engineer to look at it

Mid level debug: DV & Design engineers - understand cause of bug - find proximity of source

Low level debug: Design engineers - understand exact source of bug - determine how to make the fix

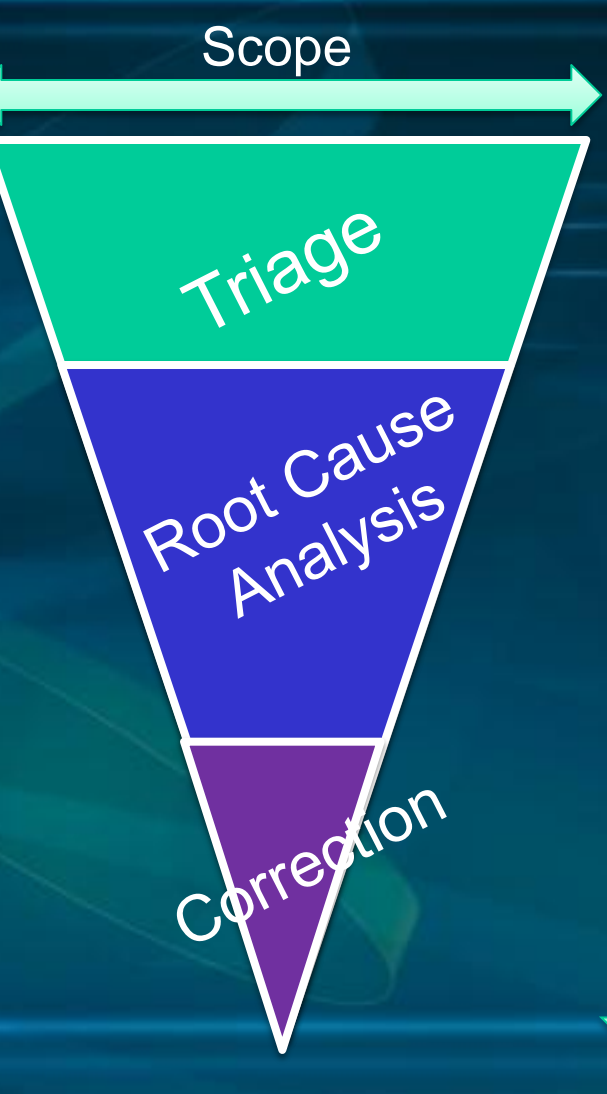

Time

### Debug Pain: Triage

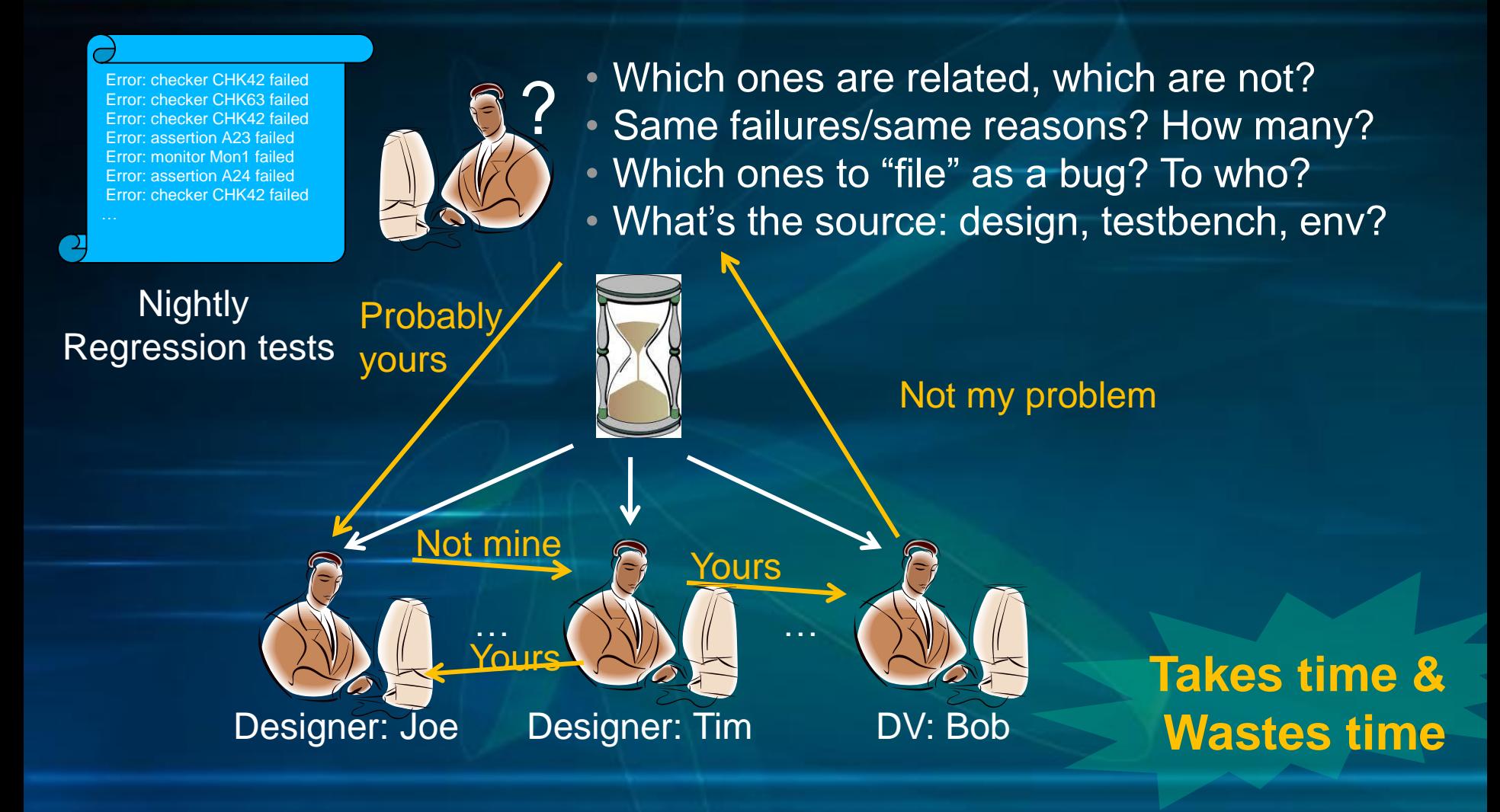

### Binning example

• Two different bug sources, one error point

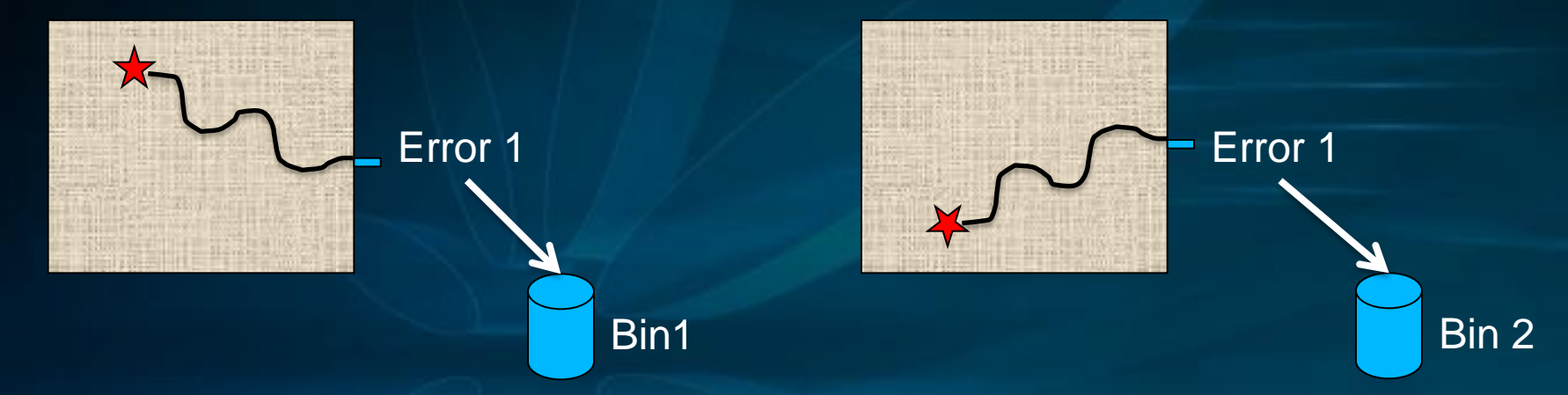

• Two different error points, same bug source

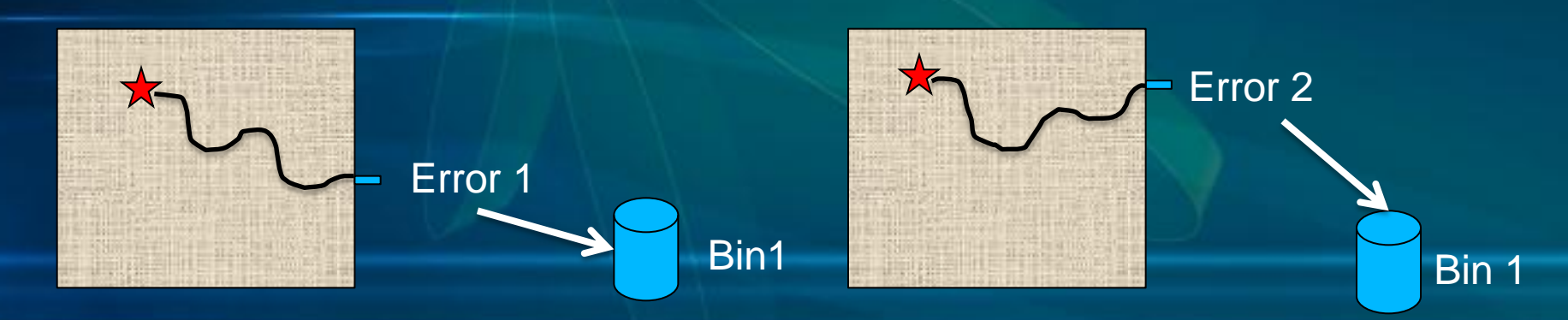

# Triage with OnPoint

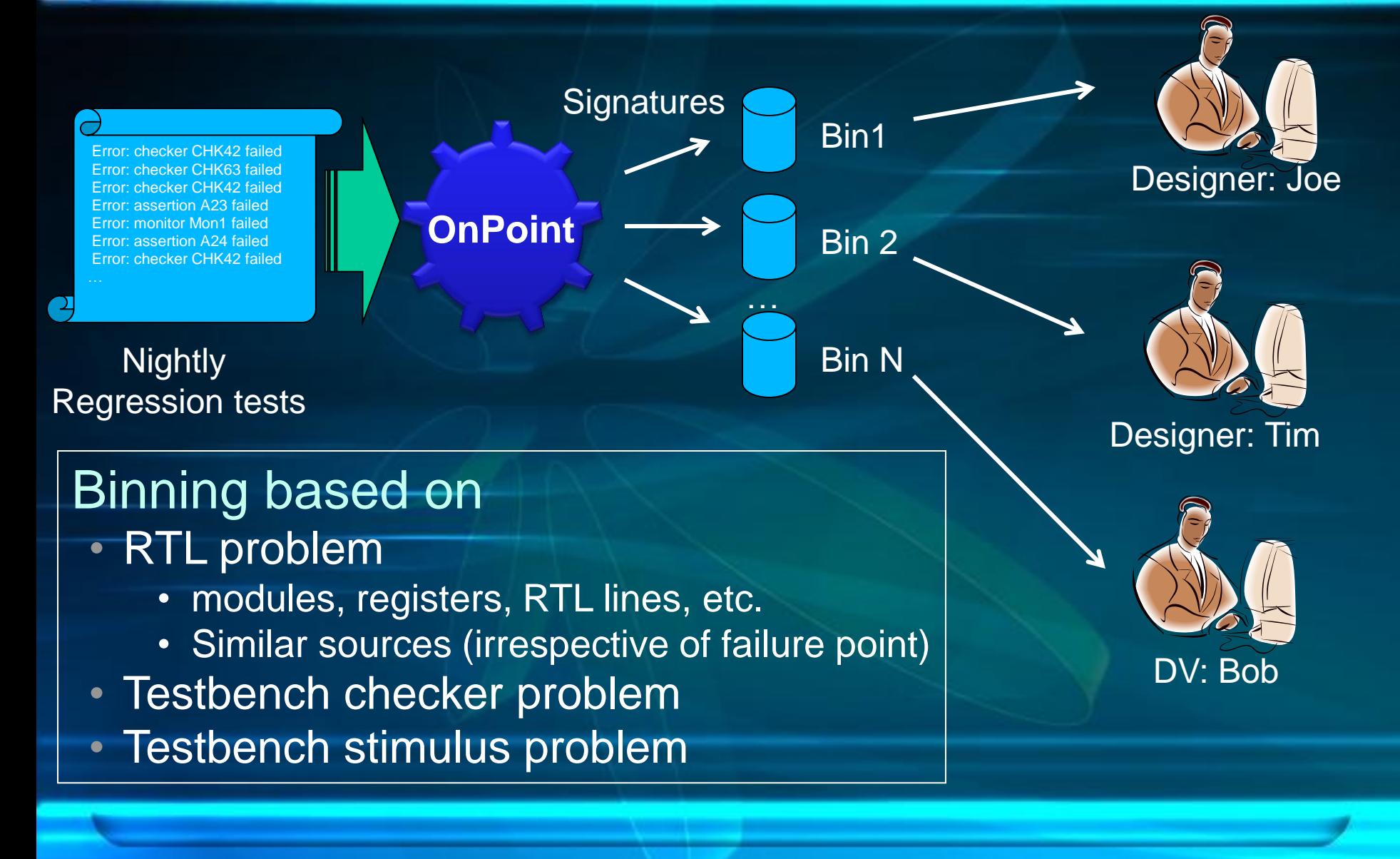

#### Verification and Debug Flow

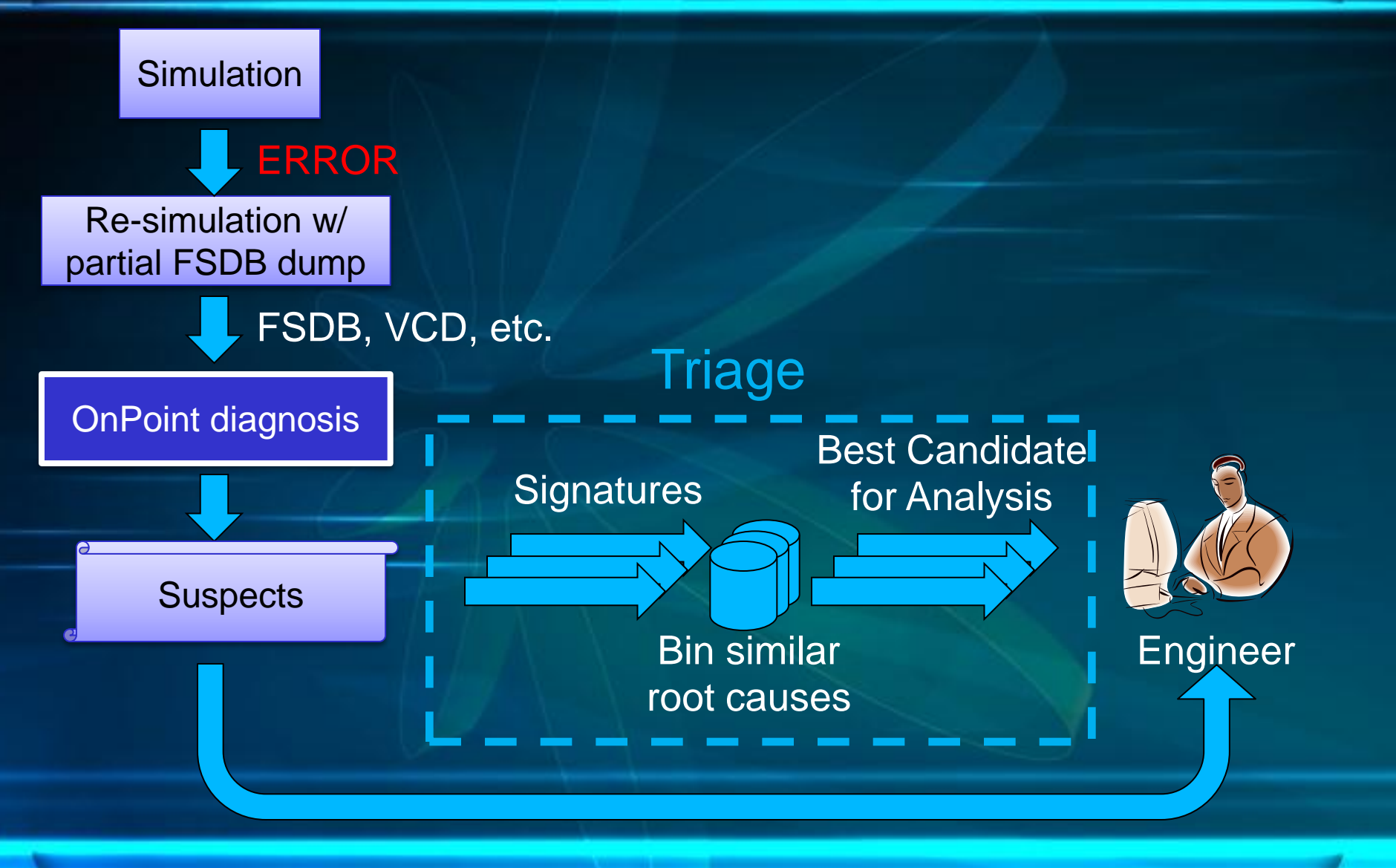

# OnPoint Applications

OnPoint accelerates debug in the following application domains.

#### RTL Debug Root cause analysis of RTL designs

 $11 - 800121$ 

Assertion Debug Root cause analysis of assertion failures

SENING LIQUIASSE

Failure Triage Binning of failures based on root cause

**OnPoint**

X Propagation Find source of X in RTL or netlist designs

of rietilst designs

Netlist Debug Root cause analysis of gate level netlists

<u>aale level Ileulsis</u>

Formal Verification Debug of formal counter examples

contitel exquibies

# Support Plan

- Integration with current debugger tool
	- Verdi --- supported
	- other debugger tools
- I/F with system level language
	- Bluespec --- supported soon
	- other system level language developed by EDA vendors
- Integration with IP
	- design IP, verification IP, checker
- Integration with specific verification environment
	- integration with scoreboard
- Supects in Testbench

#### Integration with Verdi

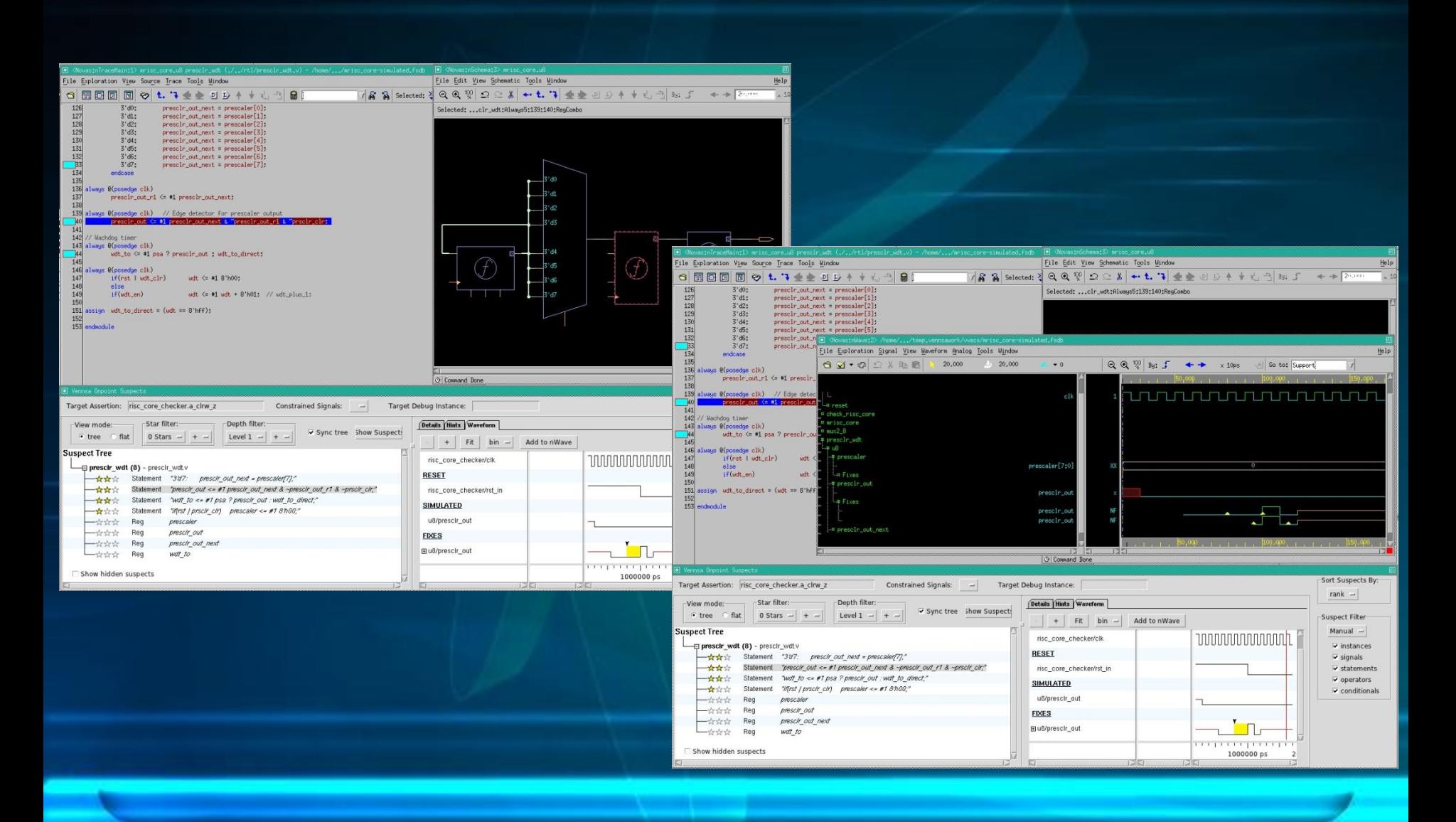

#### I/F with Bluespec

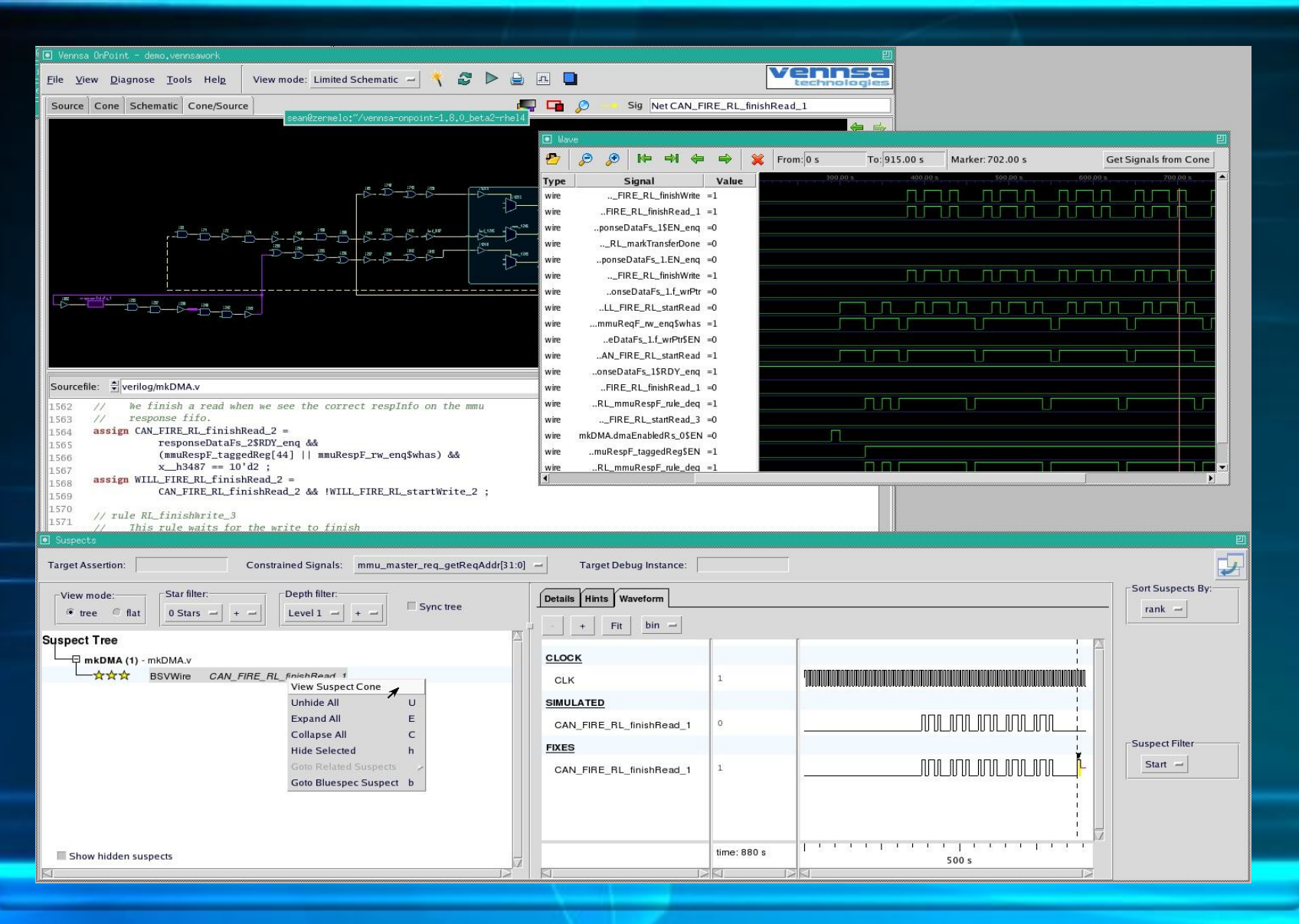

#### Vennsa Technologies

### Thank you

#### For more information and evaluation license contact: [info@vennsa.com](mailto:info@vennsa.com)

**America** San Jose, CA 408-400-3708 **Headquarters** Toronto, ON 416-829-0091

#### Example: OnPoint suspects

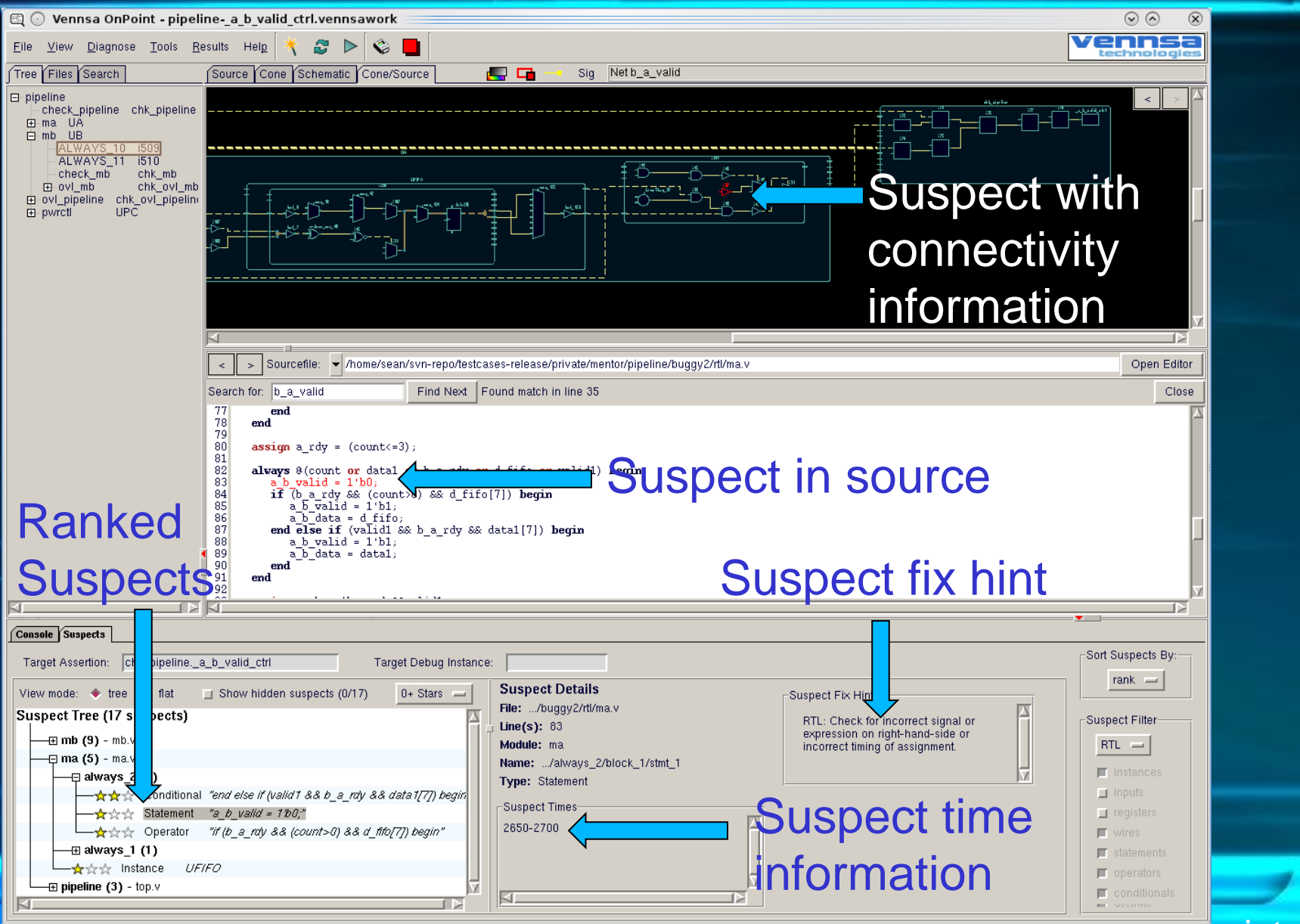

#### Example: Fix values for suspect

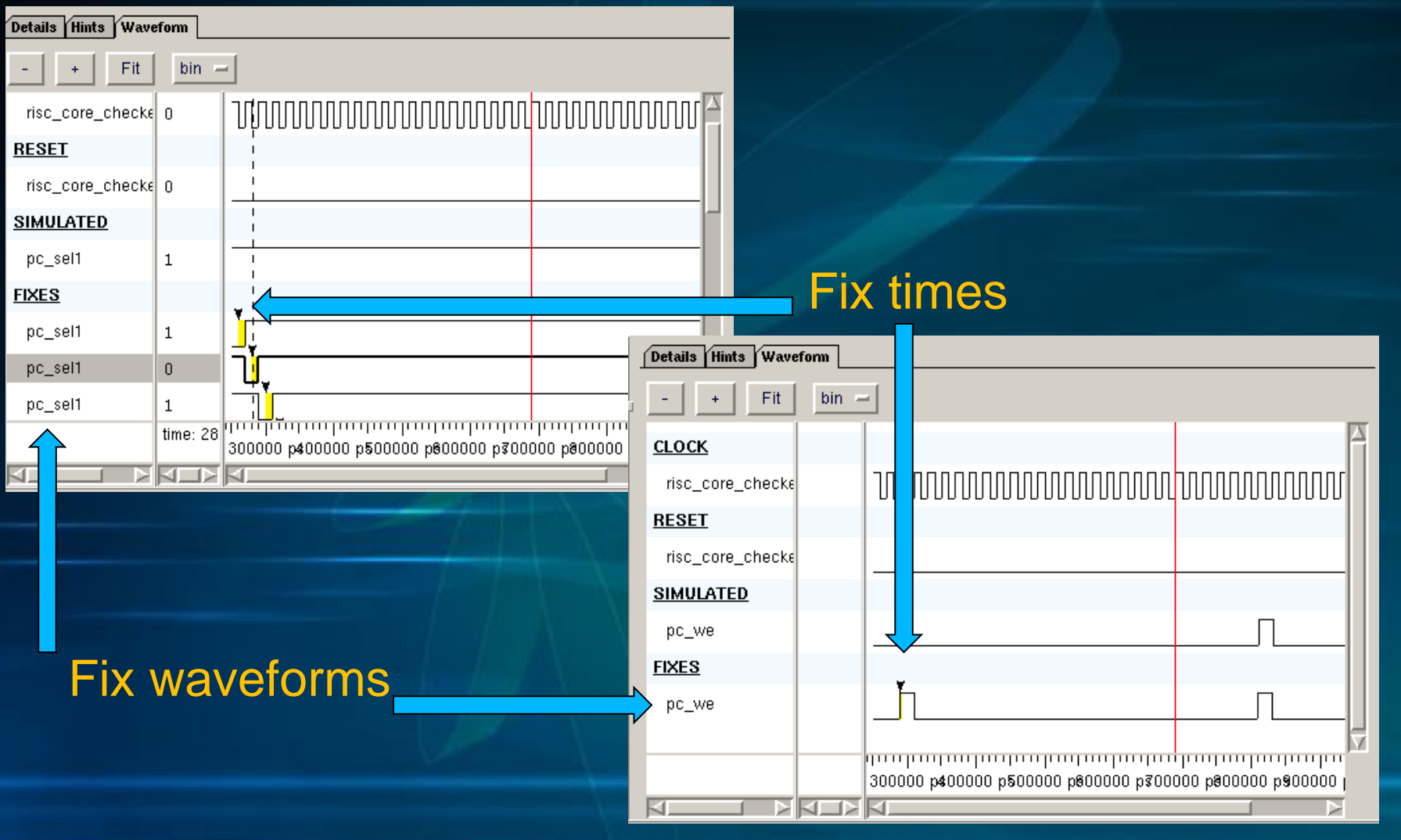

#### Comparison with Verdi

- In Verdi there are "advanced" debug features
- Can do "Behavioral Analysis" and select "Trace this Value"
- Will show in the temporal view where the value is assigned

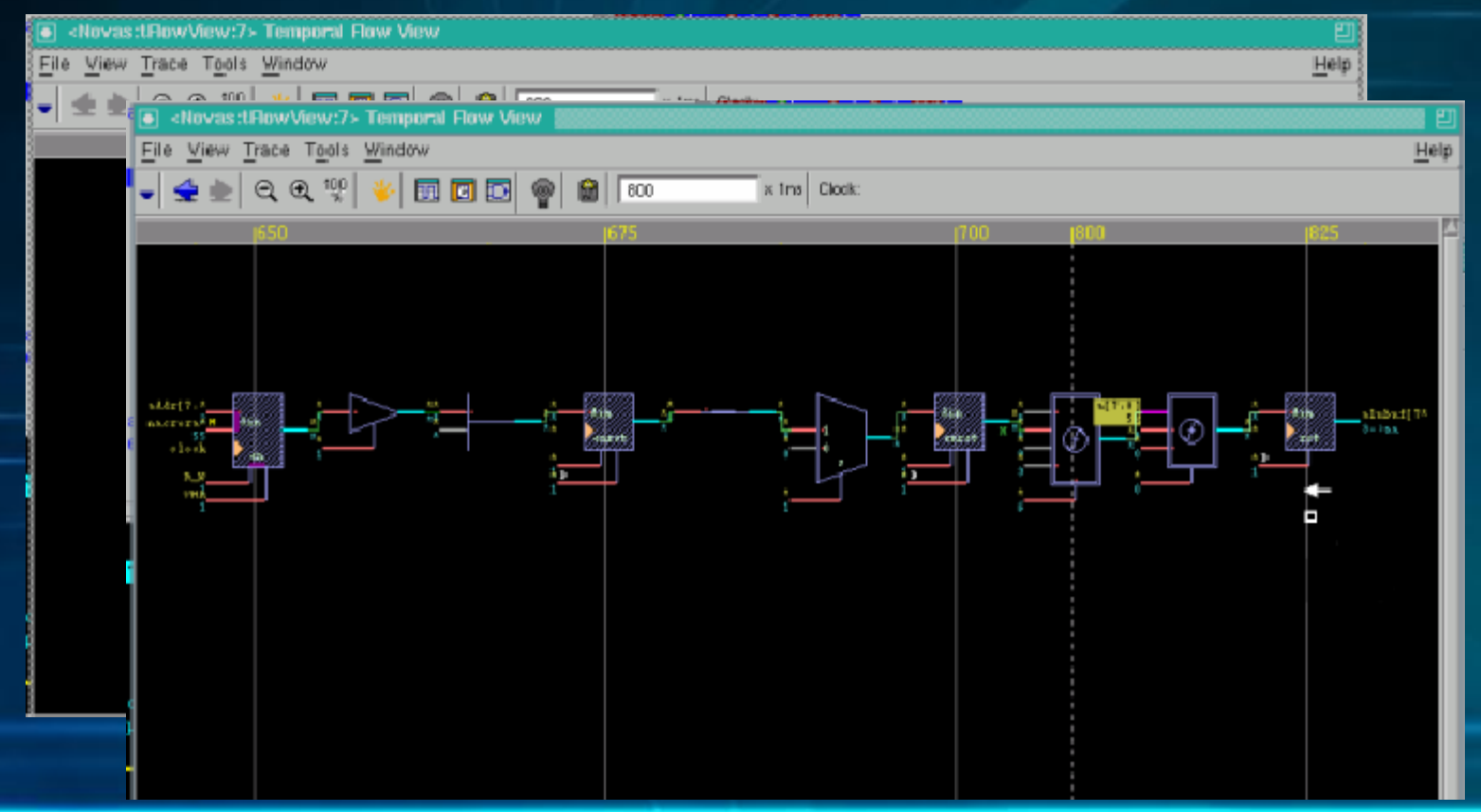

#### Comparison with Verdi

- Verdi simply traces the value back as far as it can
	- Based on value propagation
- Verdi cannot reason about "how to fix bug" and cannot trace differences in values and across functions
- OnPoint, in comparison, can determine the paths that can fix the failure
- For example, changing the select line of a mux to pick from another input
	- This bug would be missed by Verdi, but found with OnPoint automatically

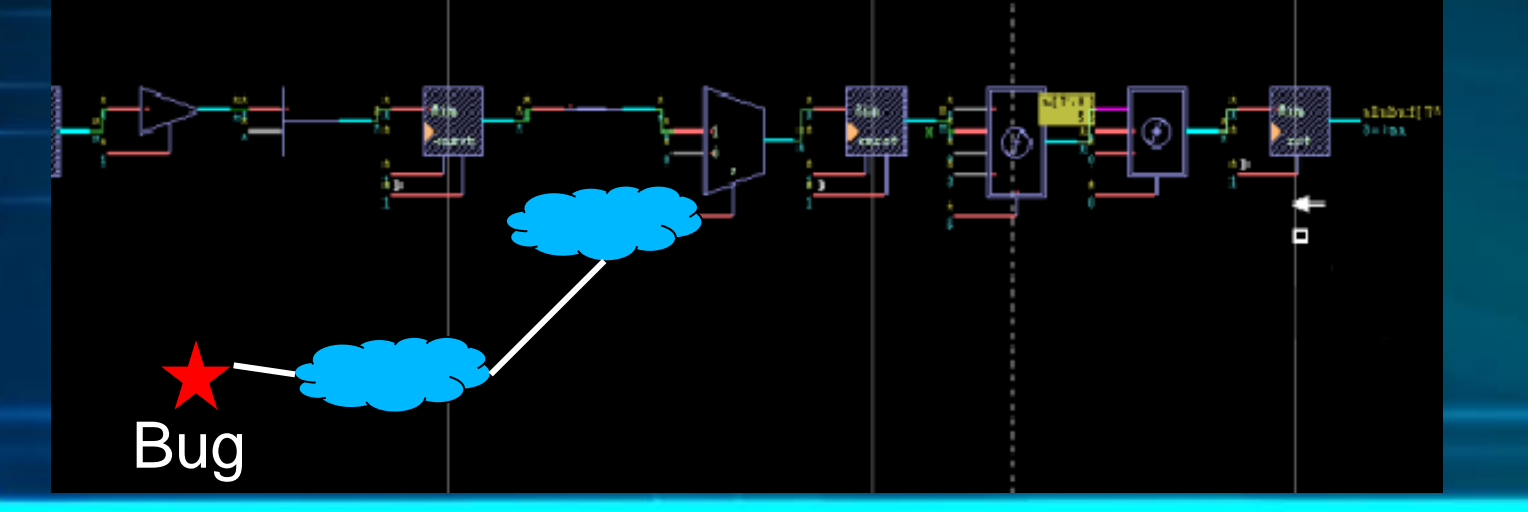